# SOLA 2052, S2 2014 Outline

#### **IVAN PEREZ WURFL TETB 223 IVANPW@UNSW.EDU.AU**

### The new (and the old) tutors

- **Haixiang Zhang** (haixiang.zhang@student.unsw.edu.au)
- **Bo Xiao** (leoxiaobo@gmail.com)
- **Xuguang Jia** (xuguang.jia@unsw.edu.au)

## Your goal this semester

#### Goal of this semester:

# **Drive a 12V DC motor using your solar panel and do something useful with it.**

#### How will you get there:

- ¡ You will be required to design, simulate and implement a boost converter that should be able to output **12V and supply 0.5A** when powered by the solar cell module designed and constructed in S1.
- ¡ You will design the circuit based on guided labs that you will complete in the first 5 weeks of the session.
- o The circuit will be built based on simple design equations.
- ¡ You will simulate your proposed circuit using a computer circuit simulator
- ¡ You will implement this circuit on a breadboard.
- $\circ$  The circuit will be able to take the solar panel output as its input and feed a motor with a 12V DC voltage.
- The bonus design challenge (for up to 3 points) is energy storage to power a 1W lamp for 15 minutes (solar panel is not connected). **No off-the-shelf batteries allowed!**
- Other possible improvements to your circuit (for up to 2 points) could be feedback control, single battery operation, minimum circuit footprint... You name it!

# Marking scheme

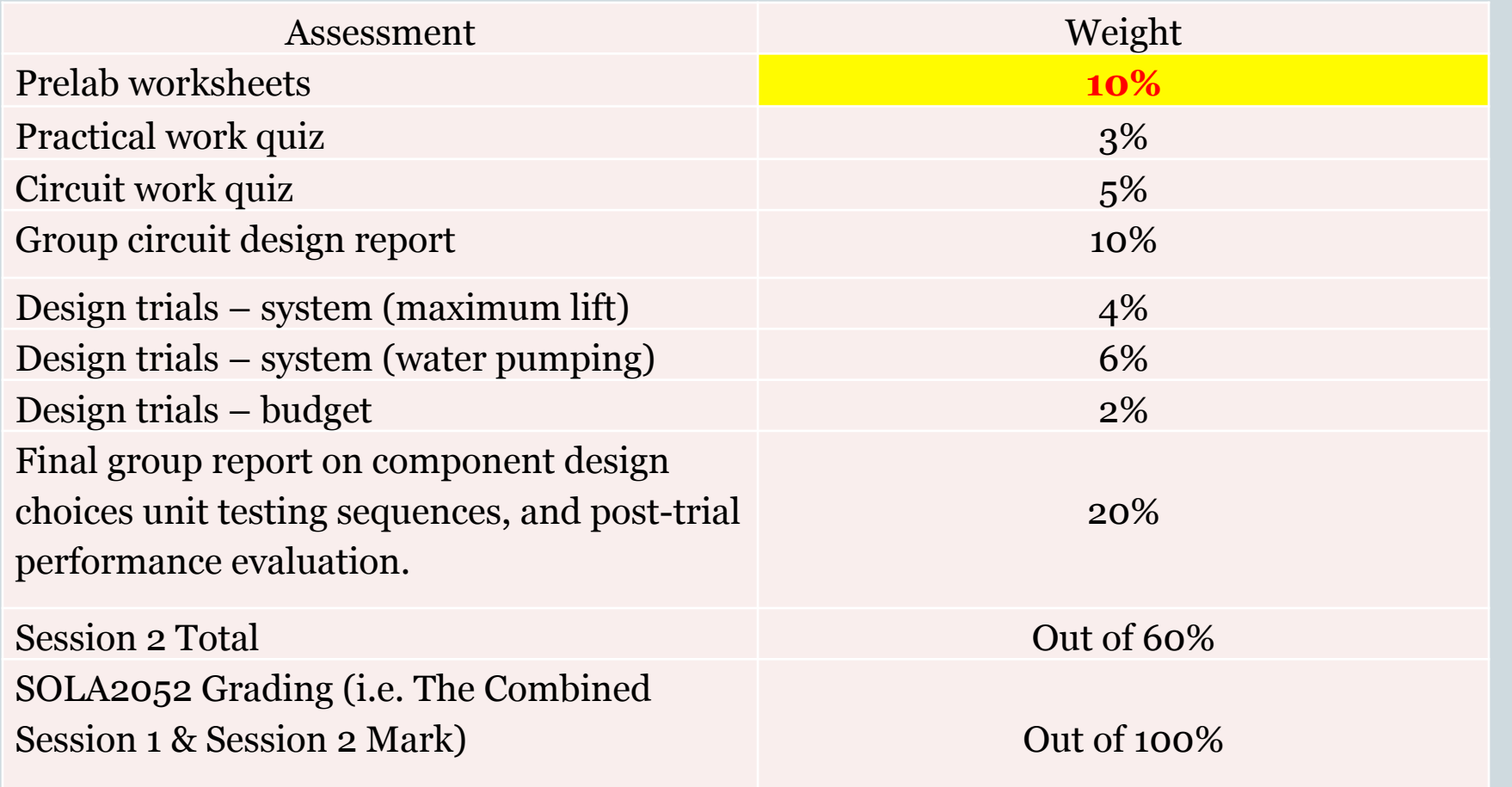

## Tentative Schedule SOLA2052 S2 2012

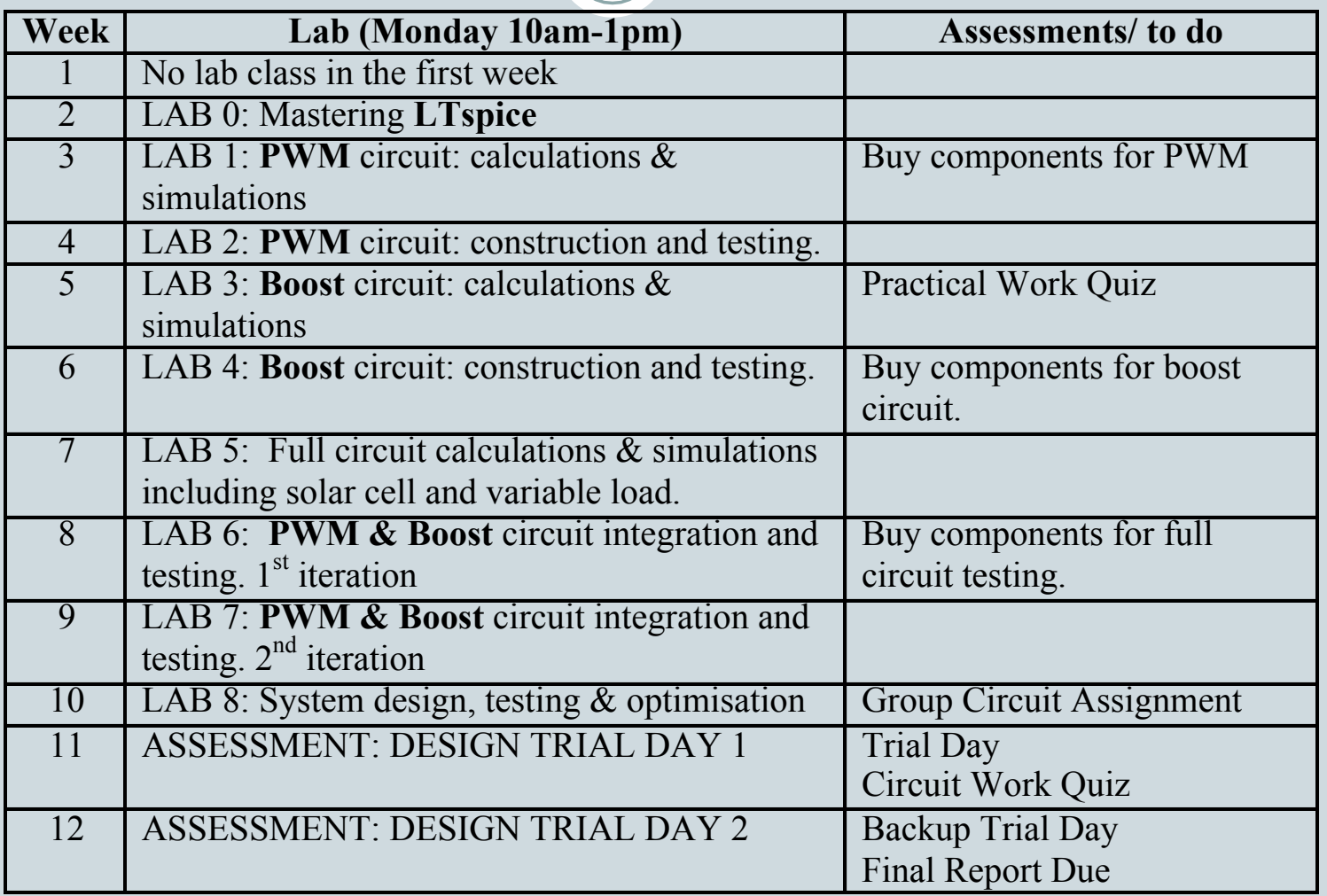

 Prelabs are extremely important as this is how you'll understand what is going on in the actual lab practice.

- Prelabs are individually completed and submitted.
- You can work together with your group to solve the problems but YOU SHOULD COMPLETE THE PRELABS INDIVIDUALLY.
- Prelabs that are found to be copies will be marked as zero.

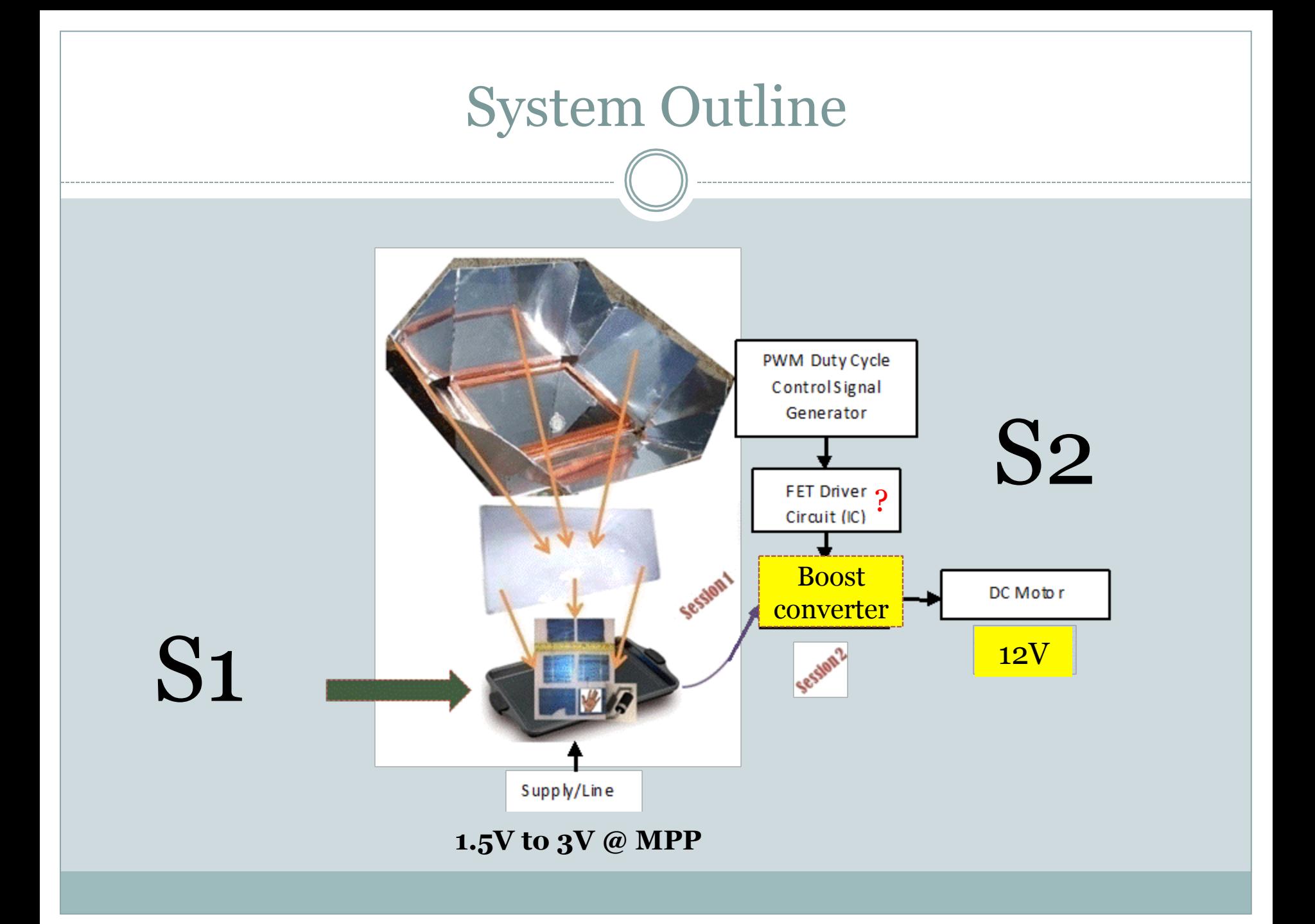

#### Design Focus

- Session 1 focused on construction, experimentation & instrumentation skills
- Session 2 will focus more on design, fault diagnostics and optimisation
	- ¡ Constraints and requirements will be specified
	- ¡ But there will be limited guidance from staff
- The skills you developed in S1 will be very useful
- Much of your design work will involve LT Spice IV or Microcap (evaluation version) if you wish.
	- ¡ Both will be available for download at Moodle

### Design Guides

- You will learn how to design your circuit based on the guided labs that you are required to complete in the first four weeks of tutorials.
- **Complete these labs** to truly understand how the circuits function, and what design constraints you are likely to encounter.
- **Come to the lecture**, circuits will be discussed and hints will be given.
- Begin your own independent research on the circuits you are required to construct.

### The Design Process

#### Examine the circuits and their components

- ¡ Understand component behaviour
- ¡ Understand behaviour of each circuits
- ¡ Understand the interaction of the different circuits
- Examine design equations to design and size your circuits & components through calculations (using MS Excel, for example).

#### • Model the behaviour of your circuits in LTSpice

- ¡ Input components you sized with equations
- $\circ$  Test waveform outputs from different circuits
- Order your parts and build your circuits
- Test your circuits with and oscilloscope to observe behaviour
- Modify designs, re-test in LTSpice, rebuild, re-test

### Component Purchasing

- You will be required to identify which circuit components you will require for your circuits
- Each group will have a **\$50 budget** ¡ This includes circuit parts, test parts (e.g. test motor etc.)
- An additional \$50 will be made available if:
	- ¡ You take on the bonus design challenge (energy storage).
	- ¡ Make improvements beyond the minimum expected for the project.
- **2%** of your assessment mark will come from your ability to minimise the cost of your circuits
- You will specify & order your parts by yourselves
	- $\circ$  We will reimburse you for your costs up to \$50/(or \$100 if attempting extra points).
- Manage your design process & budget very carefully
	- ¡ Errors will be costly to fix and re-ordering is undesirable

## Assumed knowledge: ELEC1111

#### **ELEC1111 Topics:**

- o Introduction, Circuit Basics Overview + Lab Safety.
- o Ohm's law
- **O** Kirchhoff's laws
- o Power & Energy, Series & Parallel
- o Node Equations & Circuit analysis
- o Thevenin & Superposition Theorems
- $\circ$  Circuit analysis + intro to inductors and capacitors
- ¡ 1st order Transients
- ¡ Intro to Sinusoidal analysis
- ¡ Transformers
- o Op Amps
- ¡ Introduction to Telecommunications
- o Digital Logic

#### Laboratories

- Lab classes will consist in large part of computer work for the first few weeks
- **Bring your laptops to all laboratories**
- **Install** LT Spice (or Microcap) on your laptops so you can work outside of class

¡ These will be available on the Moodle page

• You will need to simulate various circuits during the semester so get familiar with the software from day one.

### Software Consultation

- You will be using the following software:
	- ¡ LT SPICE IV circuit simulator or
	- ¡ Microcap (evaluation version) circuit simulator and
- You will encounter challenges with the software.
- If you experience difficulties with the software, please post your queries to Moodle discussion board
- Tutors will be your main contact persons for software advice & issues